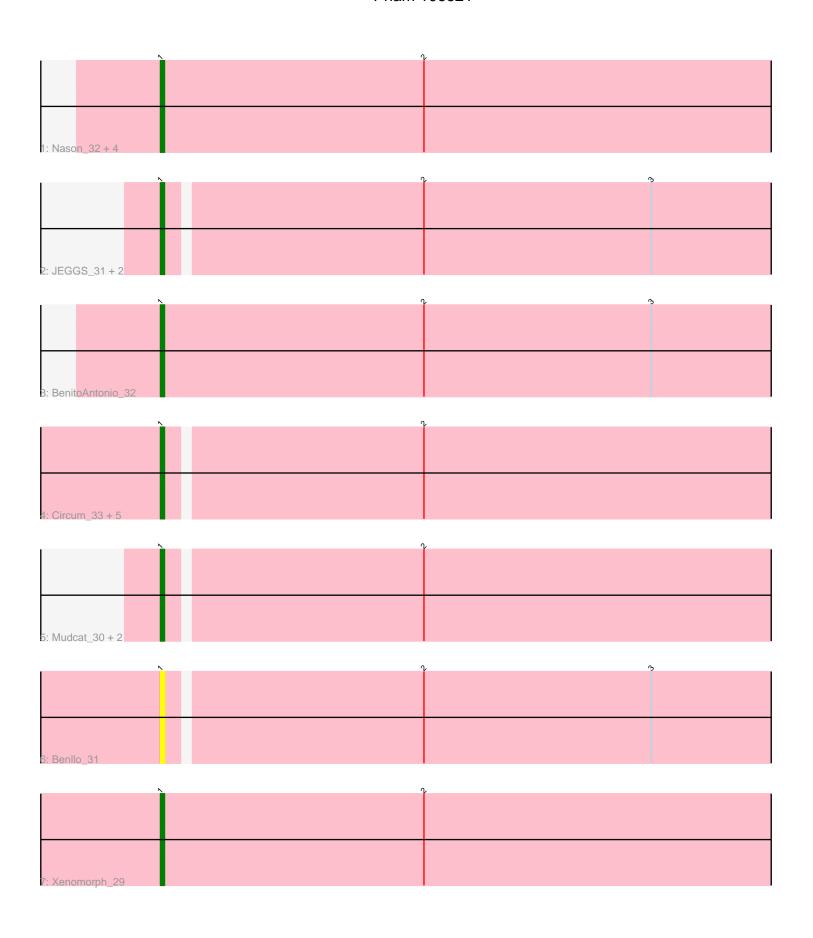

Note: Tracks are now grouped by subcluster and scaled. Switching in subcluster is indicated by changes in track color. Track scale is now set by default to display the region 30 bp upstream of start 1 to 30 bp downstream of the last possible start. If this default region is judged to be packed too tightly with annotated starts, the track will be further scaled to only show that region of the ORF with annotated starts. This action will be indicated by adding "Zoomed" to the title. For starts, yellow indicates the location of called starts comprised solely of Glimmer/GeneMark auto-annotations, green indicates the location of called starts with at least 1 manual gene annotation.

## Pham 106621 Report

This analysis was run 04/28/24 on database version 559.

Pham number 106621 has 20 members, 2 are drafts.

Phages represented in each track:

- Track 1: Nason\_32, Arcadia\_32, Elsa\_32, Tribby\_32, Correa\_30
  Track 2: JEGGS\_31, Cheesy\_32, Heisenberger\_31
- Track 3 : BenitoAntonio\_32
- Track 4: Circum 33, Mooshroom 33, Hankly 31, KeaneyLin 30, GoCrazy 30, Kardesai 33
- Track 5 : Mudcat\_30, Dynamite\_32, NapoleonB\_32
- Track 6 : Benllo 31
- Track 7 : Xenomorph\_29

## Summary of Final Annotations (See graph section above for start numbers):

The start number called the most often in the published annotations is 1, it was called in 18 of the 18 non-draft genes in the pham.

Genes that call this "Most Annotated" start:

 Arcadia\_32, BenitoAntonio\_32, Benllo\_31, Cheesy\_32, Circum\_33, Correa\_30, Dynamite\_32, Elsa\_32, GoCrazy\_30, Hankly\_31, Heisenberger\_31, JEGGS\_31, Kardesai\_33, KeaneyLin\_30, Mooshroom\_33, Mudcat\_30, NapoleonB\_32, Nason\_32, Tribby\_32, Xenomorph\_29,

Genes that have the "Most Annotated" start but do not call it:

Genes that do not have the "Most Annotated" start:

# Summary by start number:

#### Start 1:

- Found in 20 of 20 (100.0%) of genes in pham
- Manual Annotations of this start: 18 of 18
- Called 100.0% of time when present
- Phage (with cluster) where this start called: Arcadia\_32 (AM), BenitoAntonio\_32 (AM), Benllo\_31 (AM), Cheesy\_32 (AM), Circum\_33 (AM), Correa\_30 (AM),

Dynamite\_32 (AM), Elsa\_32 (AM), GoCrazy\_30 (AM), Hankly\_31 (AM), Heisenberger\_31 (AM), JEGGS\_31 (AM), Kardesai\_33 (AM), KeaneyLin\_30 (AM), Mooshroom\_33 (AM), Mudcat\_30 (AM), NapoleonB\_32 (AM), Nason\_32 (AM), Tribby\_32 (AM), Xenomorph\_29 (AM),

### **Summary by clusters:**

There is one cluster represented in this pham: AM

Info for manual annotations of cluster AM:

•Start number 1 was manually annotated 18 times for cluster AM.

#### Gene Information:

Gene: Arcadia 32 Start: 26583, Stop: 26783, Start Num: 1

Candidate Starts for Arcadia 32:

(Start: 1 @26583 has 18 MA's), (2, 26649),

Gene: BenitoAntonio 32 Start: 26199, Stop: 26399, Start Num: 1

Candidate Starts for BenitoAntonio 32:

(Start: 1 @26199 has 18 MA's), (2, 26265), (3, 26322),

Gene: Benllo\_31 Start: 26873, Stop: 27070, Start Num: 1

Candidate Starts for Benllo 31:

(Start: 1 @26873 has 18 MA's), (2, 26936), (3, 26993),

Gene: Cheesy\_32 Start: 26301, Stop: 26498, Start Num: 1

Candidate Starts for Cheesy\_32:

(Start: 1 @26301 has 18 MA's), (2, 26364), (3, 26421),

Gene: Circum 33 Start: 26707, Stop: 26904, Start Num: 1

Candidate Starts for Circum 33:

(Start: 1 @ 26707 has 18 MA's), (2, 26770),

Gene: Correa\_30 Start: 25490, Stop: 25690, Start Num: 1

Candidate Starts for Correa\_30:

(Start: 1 @25490 has 18 MA's), (2, 25556),

Gene: Dynamite\_32 Start: 26534, Stop: 26731, Start Num: 1

Candidate Starts for Dynamite\_32:

(Start: 1 @ 26534 has 18 MA's), (2, 26597),

Gene: Elsa\_32 Start: 26583, Stop: 26783, Start Num: 1

Candidate Starts for Elsa\_32:

(Start: 1 @26583 has 18 MA's), (2, 26649),

Gene: GoCrazy 30 Start: 26181, Stop: 26378, Start Num: 1

Candidate Starts for GoCrazy 30:

(Start: 1 @26181 has 18 MA's), (2, 26244),

Gene: Hankly\_31 Start: 25730, Stop: 25927, Start Num: 1

Candidate Starts for Hankly\_31:

(Start: 1 @25730 has 18 MA's), (2, 25793),

Gene: Heisenberger\_31 Start: 25981, Stop: 26178, Start Num: 1

Candidate Starts for Heisenberger\_31:

(Start: 1 @25981 has 18 MA's), (2, 26044), (3, 26101),

Gene: JEGGS\_31 Start: 26035, Stop: 26232, Start Num: 1

Candidate Starts for JEGGS\_31:

(Start: 1 @ 26035 has 18 MA's), (2, 26098), (3, 26155),

Gene: Kardesai\_33 Start: 26760, Stop: 26957, Start Num: 1

Candidate Starts for Kardesai\_33:

(Start: 1 @26760 has 18 MA's), (2, 26823),

Gene: KeaneyLin\_30 Start: 26181, Stop: 26378, Start Num: 1

Candidate Starts for KeaneyLin\_30:

(Start: 1 @26181 has 18 MA's), (2, 26244),

Gene: Mooshroom\_33 Start: 26760, Stop: 26957, Start Num: 1

Candidate Starts for Mooshroom\_33: (Start: 1 @26760 has 18 MA's), (2, 26823),

Gene: Mudcat\_30 Start: 27687, Stop: 27884, Start Num: 1

Candidate Starts for Mudcat\_30:

(Start: 1 @ 27687 has 18 MA's), (2, 27750),

Gene: NapoleonB 32 Start: 26534, Stop: 26731, Start Num: 1

Candidate Starts for NapoleonB\_32:

(Start: 1 @26534 has 18 MA's), (2, 26597),

Gene: Nason\_32 Start: 26583, Stop: 26783, Start Num: 1

Candidate Starts for Nason 32:

(Start: 1 @ 26583 has 18 MA's), (2, 26649),

Gene: Tribby\_32 Start: 26298, Stop: 26498, Start Num: 1

Candidate Starts for Tribby\_32:

(Start: 1 @ 26298 has 18 MA's), (2, 26364),

Gene: Xenomorph\_29 Start: 26037, Stop: 26237, Start Num: 1

Candidate Starts for Xenomorph\_29:

(Start: 1 @26037 has 18 MA's), (2, 26103),